# **CONTENTS IN DETAIL**

# **ACKNOWLEDGMENTS**

### **INTRODUCTION**

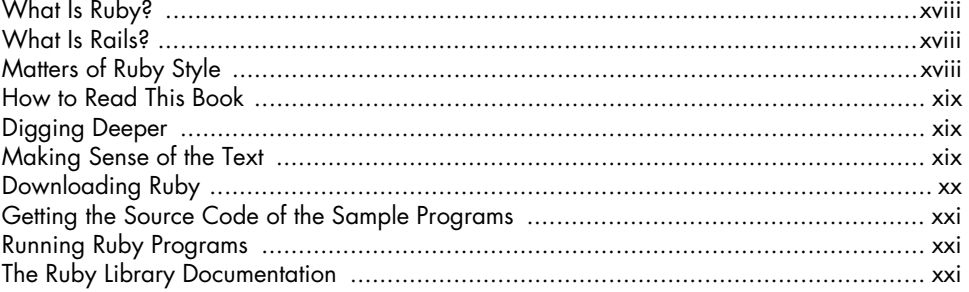

# I.

# STRINGS, NUMBERS, CLASSES, AND OBJECTS

#### $\mathbf 2$ CLASS HIERARCHIES, ATTRIBUTES, AND **CLASS VARIABLES**

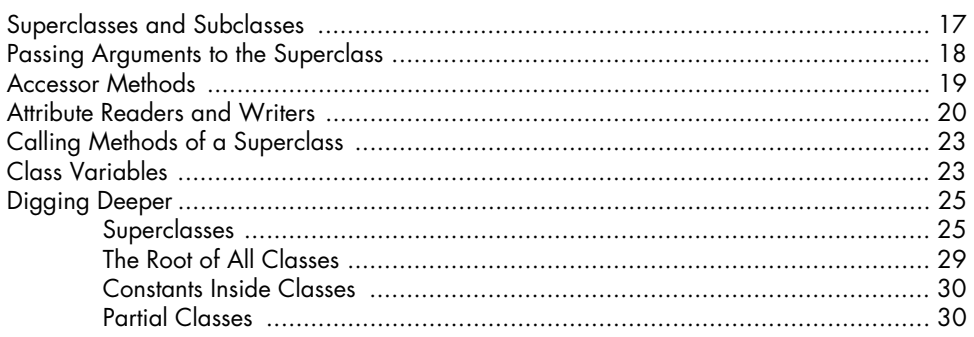

xvii

1.

# $\mathbf 3$ **STRINGS AND RANGES**

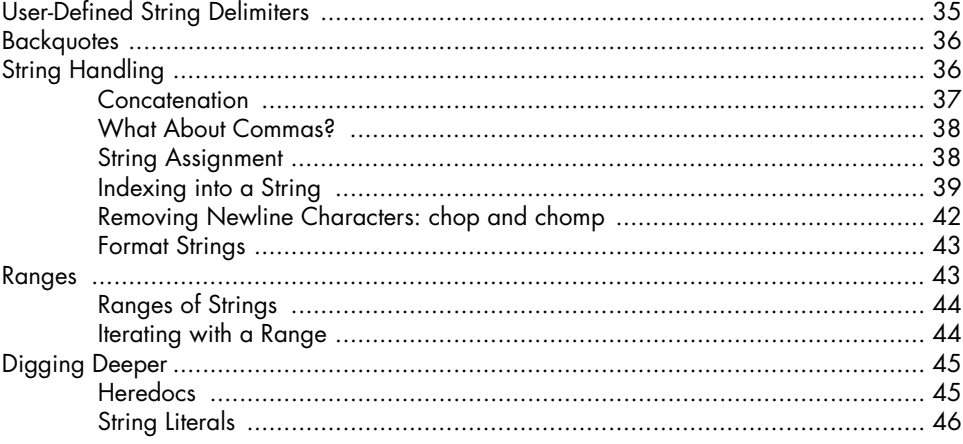

# 4 **ARRAYS AND HASHES**

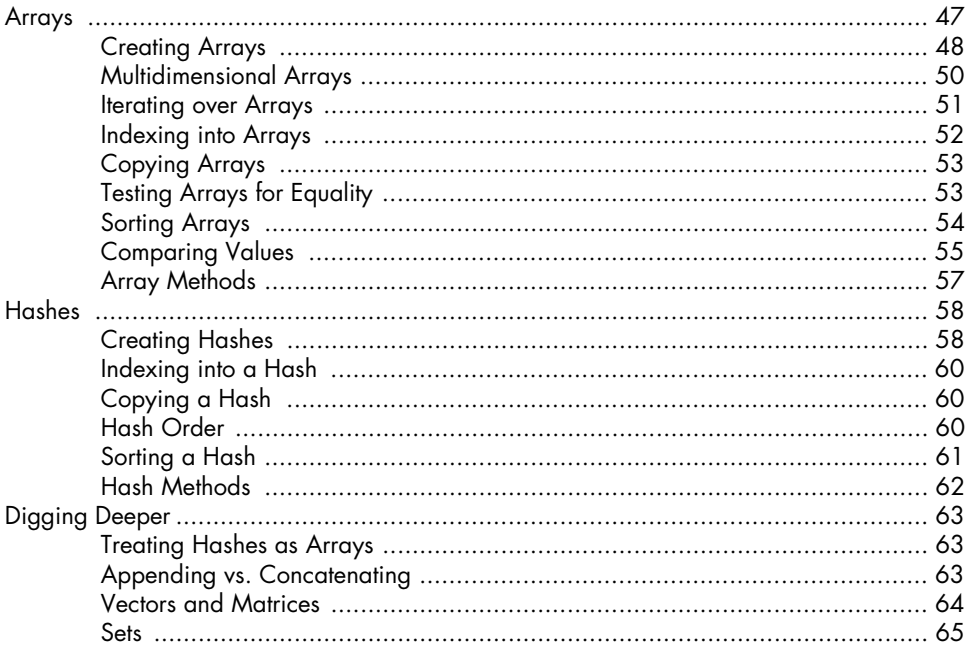

# $5\phantom{a}$ **LOOPS AND ITERATORS**

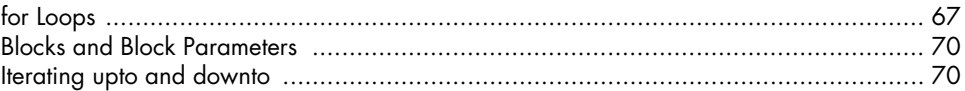

# 33

47

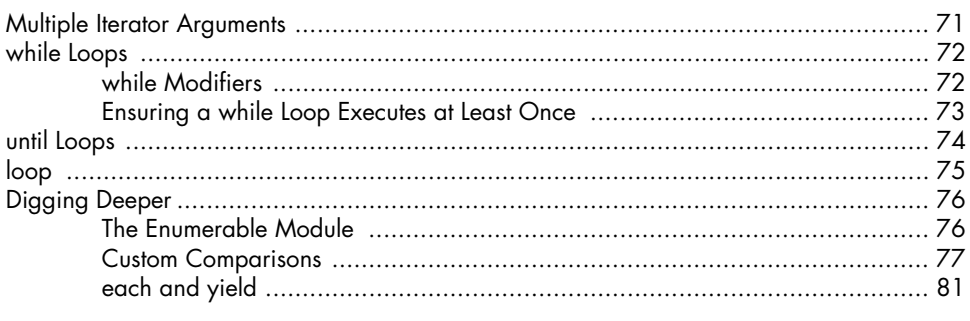

# 6 **CONDITIONAL STATEMENTS**

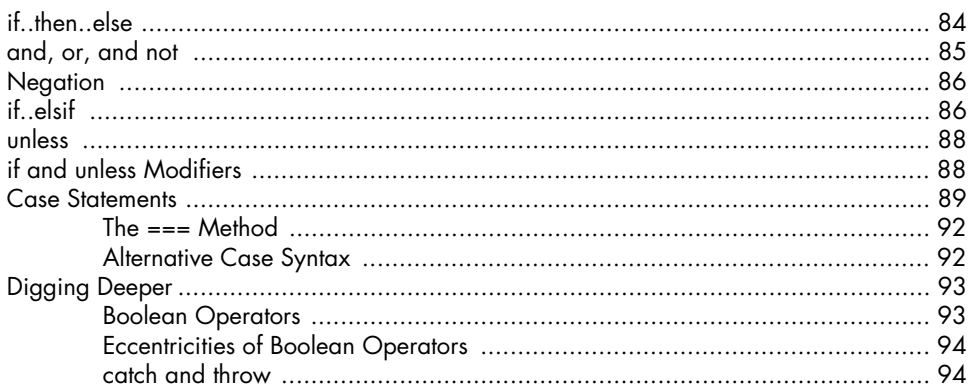

# $\overline{\mathbf{z}}$ **METHODS**

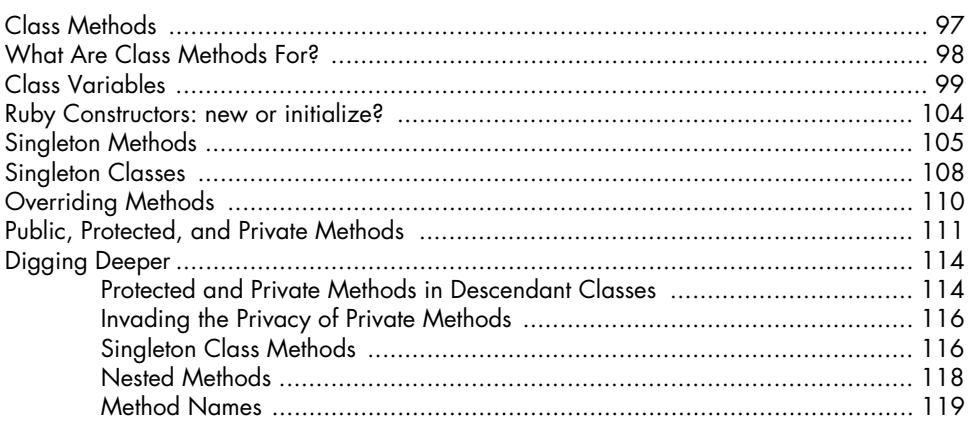

#### 8 PASSING ARGUMENTS AND RETURNING VALUES  $121$

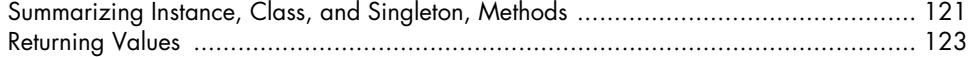

83

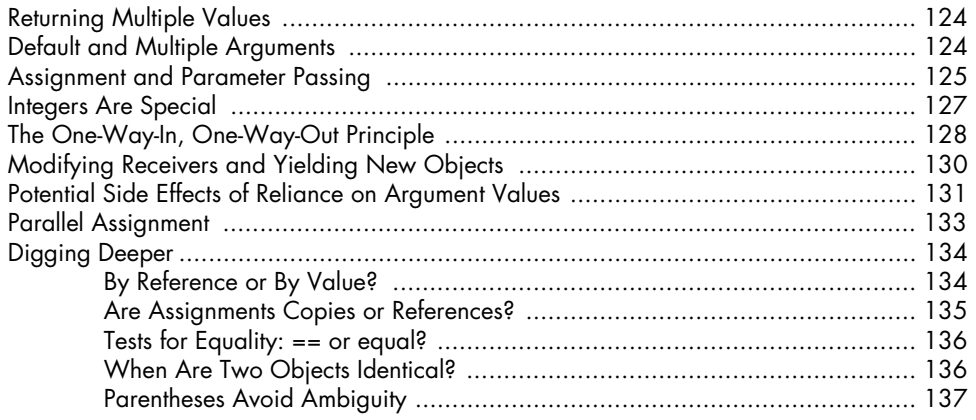

# $\mathbf{9}$ **EXCEPTION HANDLING**

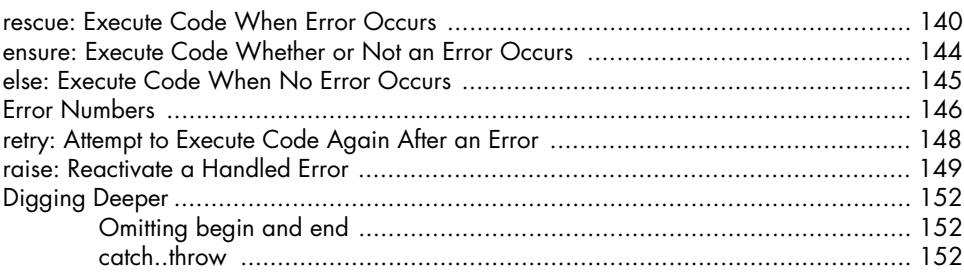

# 10 **BLOCKS, PROCS, AND LAMBDAS**

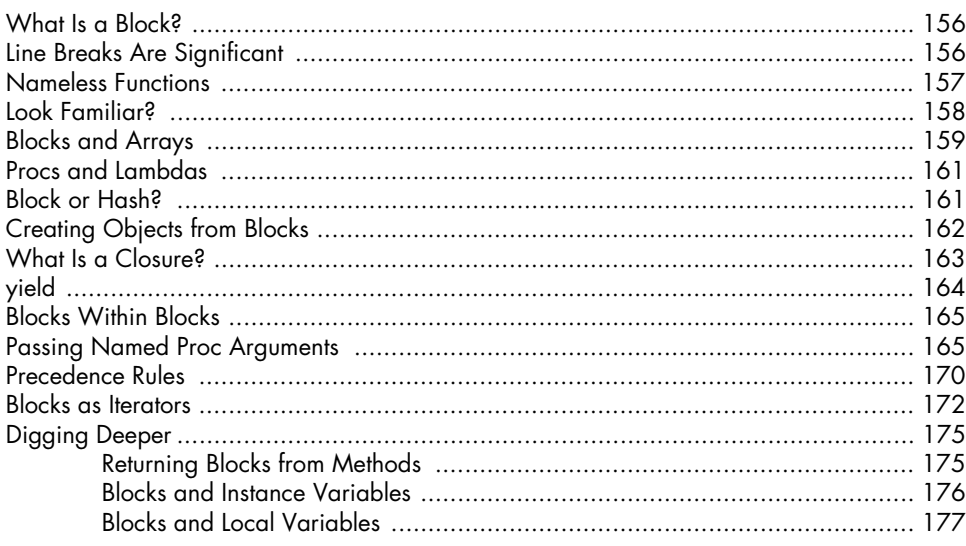

The Book of Ruby

# 139

# $11$ **SYMBOLS**

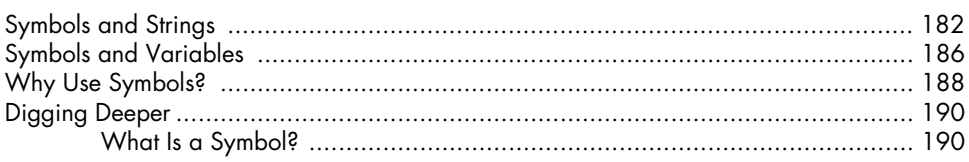

# $12$ MODULES AND MIXINS

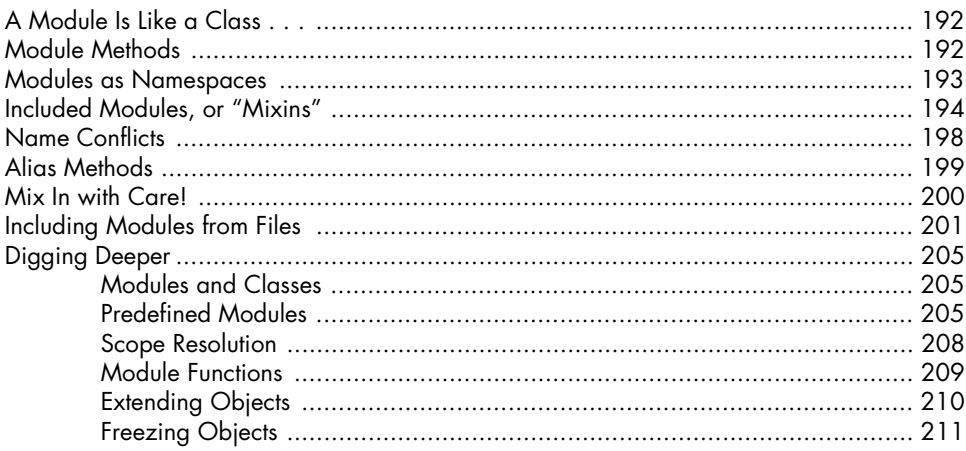

# $13$ **FILES AND IO**

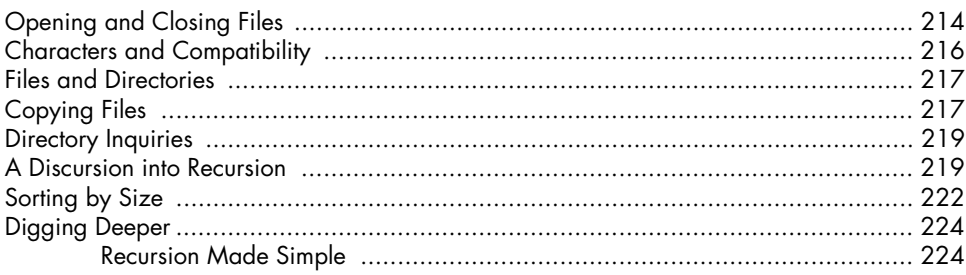

# $14$ **YAML**

# 227

213

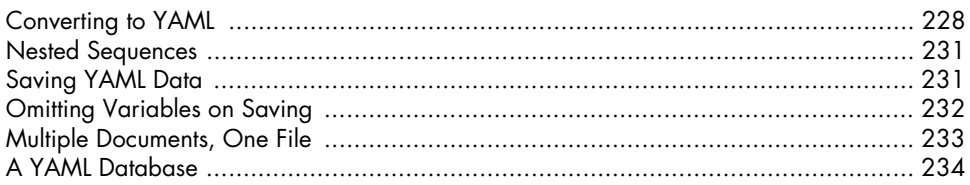

# 181

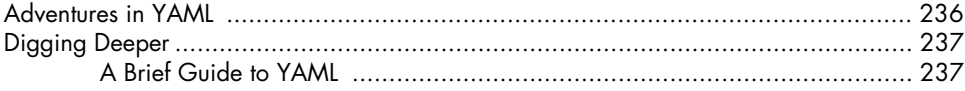

# $15$ **MARSHAL**

# 239

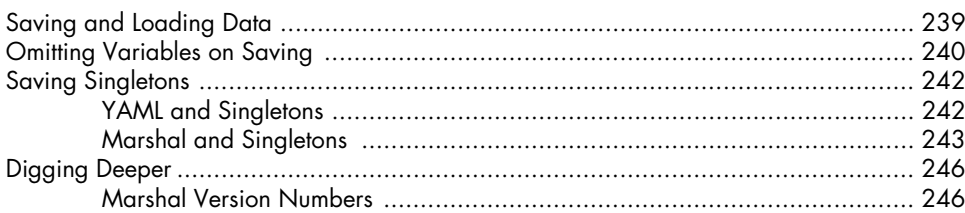

# $16$ **REGULAR EXPRESSIONS**

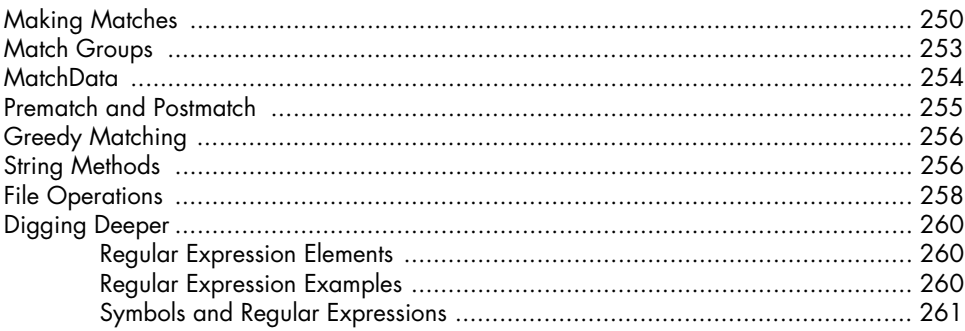

# $17$ **THREADS**

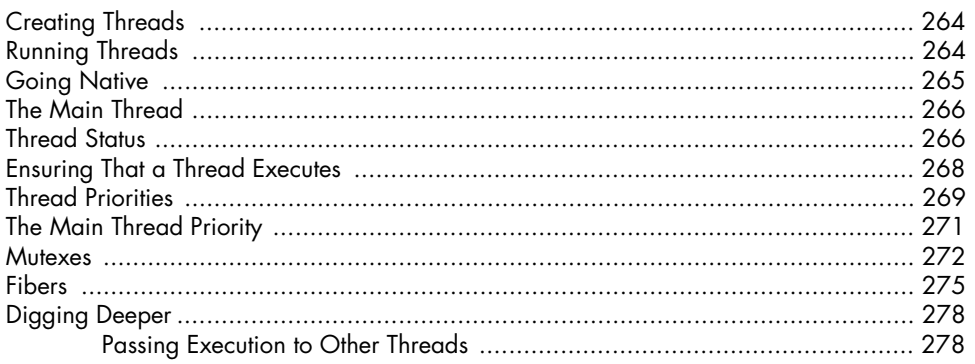

# 18 **DEBUGGING AND TESTING**

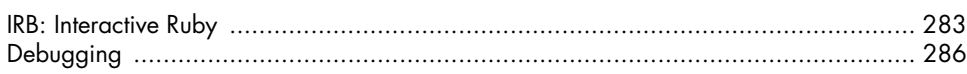

# 249

# 263

![](_page_6_Picture_37.jpeg)

### 19 **RUBY ON RAILS**

![](_page_6_Picture_38.jpeg)

# 20 **DYNAMIC PROGRAMMING**

![](_page_6_Picture_39.jpeg)

# A DOCUMENTING RUBY WITH RDOC

#### 345

325

#### B **INSTALLING MYSQL FOR RUBY ON RAILS** 349

# $\mathbf C$ **FURTHER READING**

![](_page_7_Picture_47.jpeg)

#### D RUBY AND RAILS DEVELOPMENT SOFTWARE 357

![](_page_7_Picture_48.jpeg)

# **INDEX**

361